SAP ABAP table PLMC\_AUDIT\_DS {Signature Strategy for Audit Type}

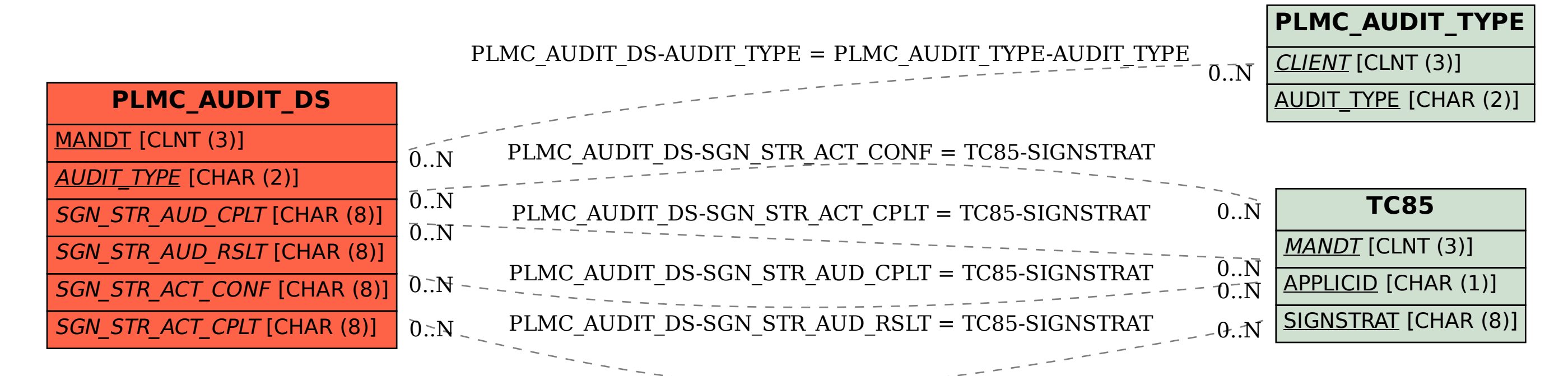